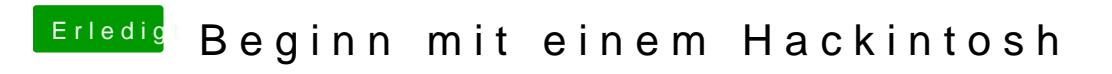

Beitrag von derHackfan vom 18. März 2018, 17:00

Hast du einen Haken bei NvidiaWeb gesetzt?